## **Zał. nr 2 do Programu studiów**

## **OPIS PROGRAMU STUDIÓW**

## **1. Opis ogólny**

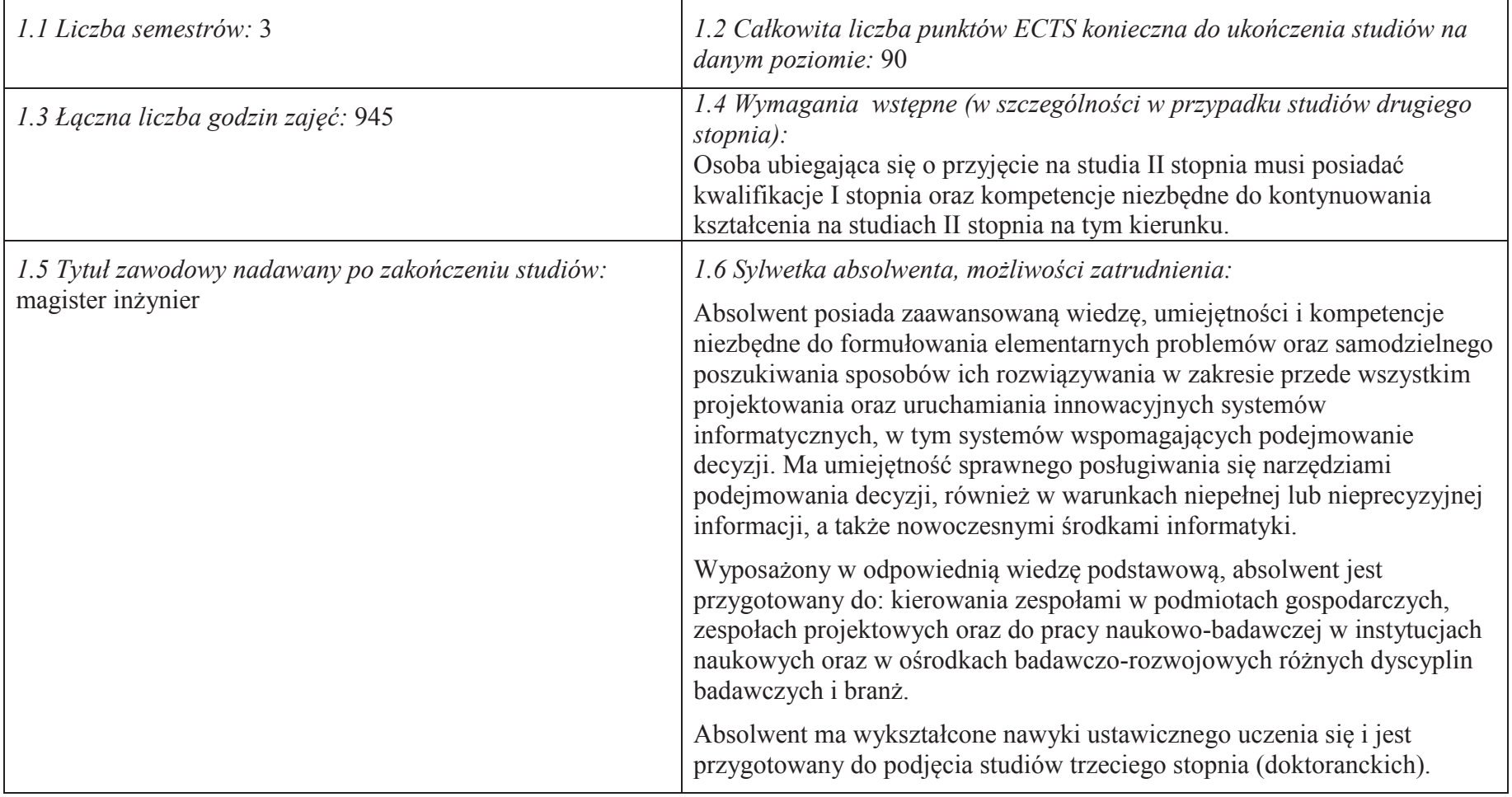

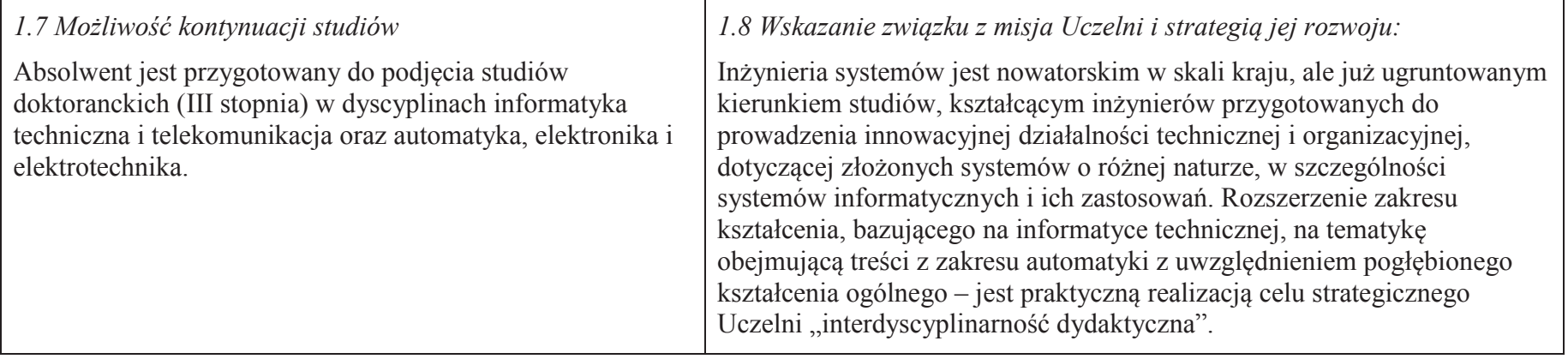

## **2. Opis szczegółowy**

 **2.1 Całkowita liczba efektów uczenia się w programie studiów: W (wiedza) = 10, U (umiejętności) = 19, K (kompetencje) = 5, W + U**  $+ K = 34.$ 

 **2.2 Dla kierunku studiów przyporządkowanego do więcej niż jednej dyscypliny – liczba efektów uczenia się przypisana do dyscypliny:** 

> **D1 informatyka techniczna i telekomunikacja (wiodąca) 20 (***liczba ta musi być większa od połowy całkowitej liczby efektów uczenia się )* **D2 automatyka, elektronika i elektrotechnika 14**

- **D3**
- **D4**

 **2.3 Dla kierunku studiów przyporządkowanego do więcej niż jednej dyscypliny – procentowy udział liczby punktów ECTS dla każdej z dyscyplin:** 

 **D1 75 % punktów ECTS D2 25 % punktów ECTS D3 ……….. % punktów ECTSD4 ……….. % punktów ECTS**

 **2.4a. Dla kierunku studiów o profilu ogólnoakademickim – liczba punktów ECTS przypisana zajęciom związanym z prowadzoną w Uczelni działalnością naukową w dyscyplinie lub dyscyplinach, do których przyporządkowany jest kierunek studiów 73 (***musi być większa niż 50 % całkowitej liczby punktów ECTS z p. 1.1)* 

## **2.4b. Dla kierunku studiów o profilu praktycznym - liczba punktów ECTS przypisana zajęciom kształtującym umiejętności**

**praktyczne (***musi być większa niż 50 % całkowitej liczby punktów ECTS z p. 1.1***)**

## **2.5 Zwięzła analiza zgodności zakładanych efektów uczenia się z potrzebami rynku pracy**

Kształcenie na kierunku "Inżynieria systemów" doprowadzi do likwidacji luki edukacyjnej, którą spowodowało wąsko specjalistyczne kształcenie inżynierów w obrębie wyspecjalizowanych technologii, bez umiejętności pracy w interdyscyplinarnych zespołach. Jest to też powodem kłopotów w projektowaniu i realizacji procesów (produktów) innowacyjnych, w których należy zajmować się produktem od pomysłu aż do utylizacji. Brak takiego systemowego podejścia w kształceniu i w badaniach powoduje, że wiele opracowań naukowych, rozwojowych i patentów nie jest wdrażanych w praktyce gospodarczej. Doświadczenia praktyki gospodarczej krajów wysoko rozwiniętych wskazują na konieczność organizacji całej infrastruktury związanej z prowadzeniem procesów innowacyjnych, w tym wyspecjalizowanych przedsiębiorstw projektujących procesy innowacyjne i nadzorujące ich realizację. Powstanie takich przedsiębiorstw wymaga dostarczenia na rynek odpowiednich specjalistów, potrafiących łączyć w ramach jednego projektu wiele różnych kompetencji i technologii, z których składają się współczesne linie produkcyjne i usługowe.

Długofalowo, kształcenie na kierunku "Inżynieria systemów" powinno się przyczynić do poprawy przedsiębiorczości i innowacyjności w skali kraju i regionu. Zarówno gospodarka Polski, jak i Dolnego Śląska nie charakteryzują się oczekiwaną innowacyjnością procesów produkcji i usług; należy ją więc stymulować już na etapie kształcenia specjalistów.

Kształcenie na kierunku "Inżynieria systemów" przyczynia się także do zaspokajania bieżących potrzeb regionalnego rynku pracy, kształcąc specjalistów w zakresie analityki biznesowej, walidacji i utrzymania systemów, w tym w szczególności systemów informatycznych, a także<br>specjalistów dawych i w sejalistów od aleemtujki analityków danych i specjalistów od algorytmiki.

**2.6. Łączna liczba punktów ECTS, którą student musi uzyskać na zajęciach wymagających bezpośredniego udziału nauczycieli akademickich lub innych osób prowadzących zajęcia i studentów** (wpisać sumę punktów dla kursów/ grup kursów oznaczonych kodem  $BK^1$ ) 90 ECTS

**2.7. Łączna liczba punktów ECTS, którą student musi uzyskać w ramach zajęć z zakresu nauk podstawowych**

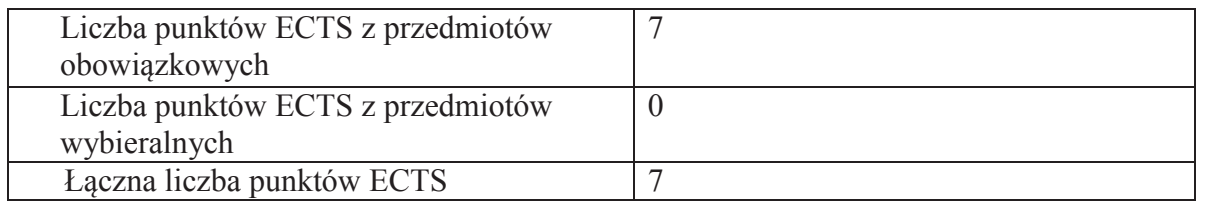

**2.8. Łączna liczba punktów ECTS, którą student musi uzyskać w ramach zajęć o charakterze praktycznym, w tym zajęć laboratoryjnych i projektowych** (wpisać sumę punktów ECTS kursów/grup kursów oznaczonych kodem P)

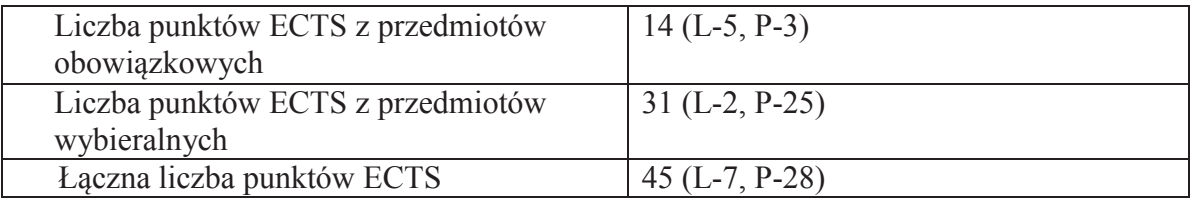

## **2.9. Minimalna liczba punktów ECTS , którą student musi uzyskać, realizując bloki kształcenia oferowane na zajęciach ogólnouczelnianych lub na innym kierunku studiów** (wpisać sumę punktów ECTS kursów/grup kursów oznaczonych kodem O) 10 punktów ECTS

**2.10. Łączna liczba punktów ECTS, którą student może uzyskać, realizując bloki wybieralne (min. 30 % całkowitej liczby punktów ECTS)** 50 punktów ECTS

### **3. Opis procesu prowadzącego do uzyskania efektów uczenia się:**

 Założone efekty uczenia się umożliwiają absolwentowi zdobycie wymaganych kwalifikacji poziomu 7 w zakresie interdyscyplinarnym obejmującym informatykę techniczną oraz automatykę, na bazie pogłębionego wykształcenia ogólnego, prowadzącego do uzyskania umiejętności myślenia systemowego. Uzyskanie takich efektów kształcenia jest możliwe dzięki następującym propozycjom i działaniom, ujętym w programie nauczania:

 a. Zaplanowanie w programie wyodrębnionych części merytorycznych, w tym: przedmiotów kształcenia ogólnego (matematyka, fizyka) w wymiarze ponadstandardowym; przedmiotów kierunkowych z zakresu inżynierii systemów, abstrahujących od natury systemu; rozszerzonych treści z zakresu podstaw makroekonomii i zarządzania zespołem pracowników, a także zaawansowanych treści z zakresu systemów informatycznych i ich zastosowań.

b. Realizacja "Pracy dyplomowej" w dwóch semestrach w celu wykształcenia samodzielności oraz umiejętności syntezy i prezentacji – w pracy twórczej na poziomie magisterskim.

 c. Umożliwienie studentom włączania się do prac badawczych, przede wszystkim w trakcie wykonywania pracy dyplomowej, ale także w ramach bloków przedmiotów wybieralnych.

d. Bieżąca weryfikacja postępów uczenia się przez studentów w trakcie zajęć semestralnych oraz na egzaminach.

# **4. Lista bloków zajęć:**

## **4.1. Lista bloków zajęć obowiązkowych:**

## **4.1.1 Lista bloków kształcenia ogólnego**

**4.1.1.1 Blok** *Przedmioty humanistyczno-menedżerskie (min 4 pkt. ECTS):* 

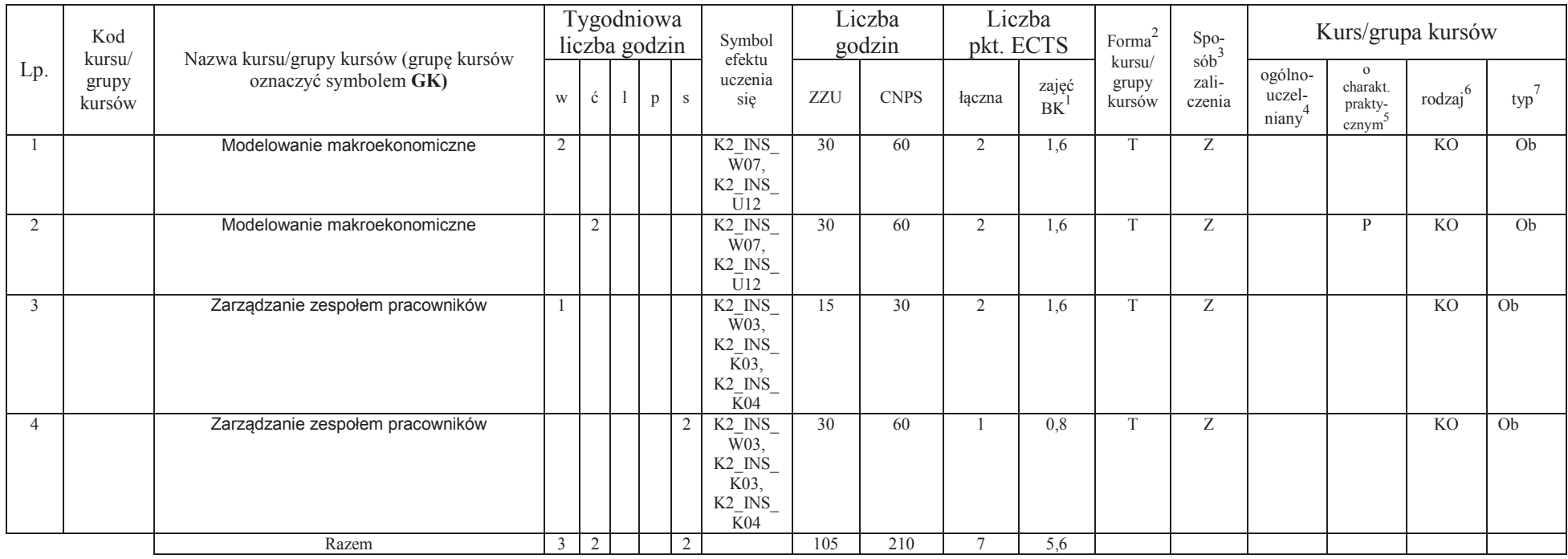

<sup>1</sup>BK –liczba punktów ECTS przypisanych godzinom zajęć wymagających bezpośredniego kontaktu nauczycieli i studentów

 $2Tr^2$ Tradycyjna – T, zdalna – Z

 ${}^{3}$ Egzamin – E, zaliczenie na ocenę – Z. W grupie kursów po literze E lub Z wpisać w nawiasie formę kursu końcowego (w, c, l, s, p) <sup>4</sup>Kurs/ grupa kursów Ogólnouczelniany – O

<sup>5</sup>Kurs/ grupa kursów Praktyczny – P. W grupie kursów w nawiasie wpisać liczbę punktów ECTS dla kursów o charakterze praktycznym

 $^{6}$  KO – kształcenia ogólnego, PD – podstawowy, K – kierunkowy, S – specjalnościowy

### **Razem dla bloków kształcenia ogólnego**

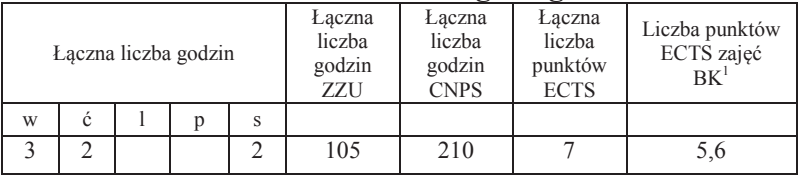

## **4.1.2 Lista bloków z zakresu nauk podstawowych**

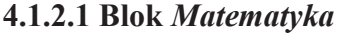

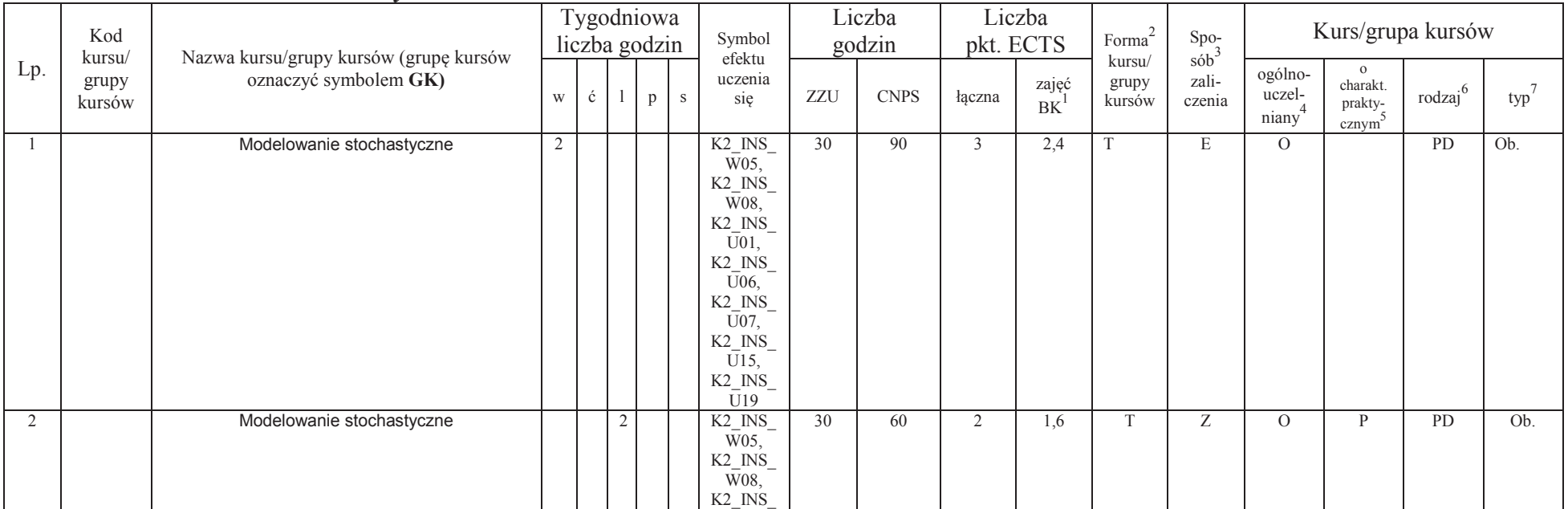

<sup>1</sup>BK – liczba punktów ECTS przypisanych godzinom zajęć wymagających bezpośredniego kontaktu nauczycieli i studentów  $2$ Tradycyjna – T, zdalna – Z

 ${}^{3}$ Egzamin – E, zaliczenie na ocenę – Z. W grupie kursów po literze E lub Z w nawiasie wpisać formę kursu końcowego (w, c, l, s, p)

<sup>4</sup>Kurs/ grupa kursów Ogólnouczelniany – O

<sup>5</sup>Kurs/ grupa kursów Praktyczny – P. W grupie kursów w nawiasie wpisać liczbę punktów ECTS dla kursów o charakterze praktycznym<br><sup>6</sup>KO - kształcenia ogólnego, PD – podstawowy, K – kierunkowy, S – specjalnościowy<br><sup>7</sup>W - wyb

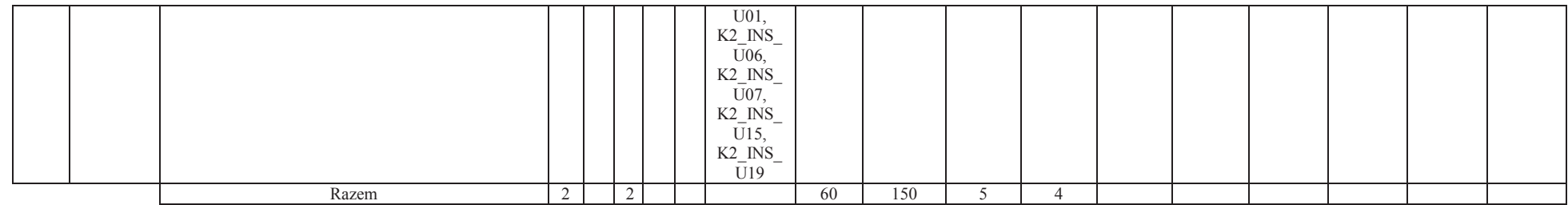

#### **4.1.2.2 Blok** *Fizyka*

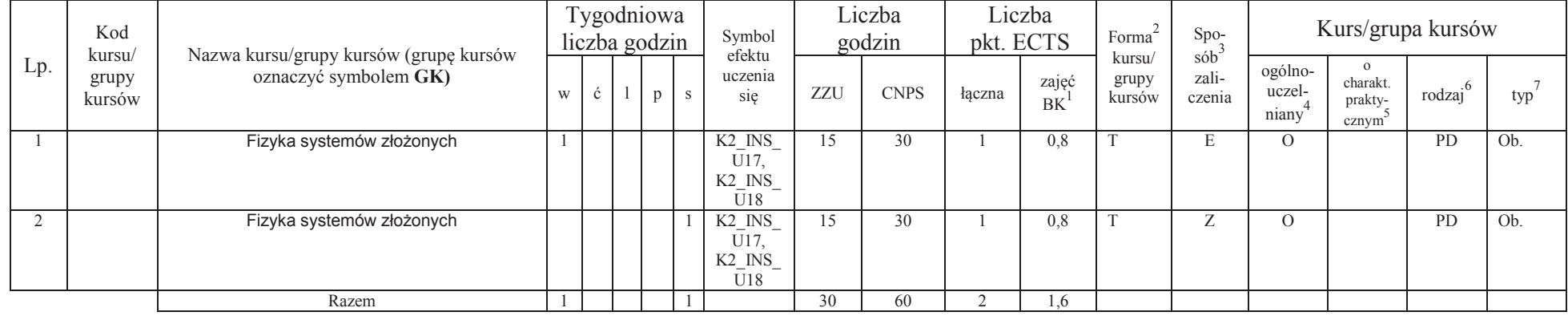

### **Razem dla bloków z zakresu nauk podstawowych:**

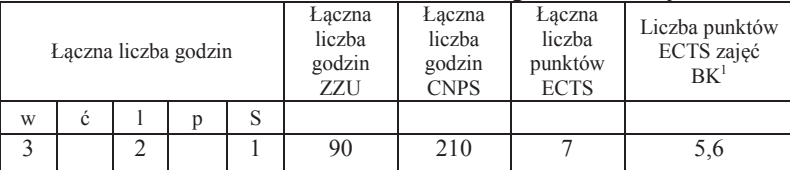

<sup>1</sup>BK – liczba punktów ECTS przypisanych godzinom zajęć wymagających bezpośredniego kontaktu nauczycieli i studentów $2$ Tradycyjna – T, zdalna – Z

 ${}^{3}$ Egzamin – E, zaliczenie na ocenę – Z. W grupie kursów po literze E lub Z w nawiasie wpisać formę kursu końcowego (w, c, l, s, p) <sup>4</sup>Kurs/ grupa kursów Ogólnouczelniany – O<br><sup>5</sup>Kurs/ grupa kursów Praktyczny – P. W grupie kursów w nawiasie wpisać liczbę punktów ECTS dla kursów o charakterze praktycznym<br><sup>6</sup>KO - kształcenia ogólnego, PD – podstawowy, K –

## **4.1.3 Lista bloków kierunkowych**

## **4.1.3.1 Blok** *Przedmioty obowiązkowe kierunkowe*

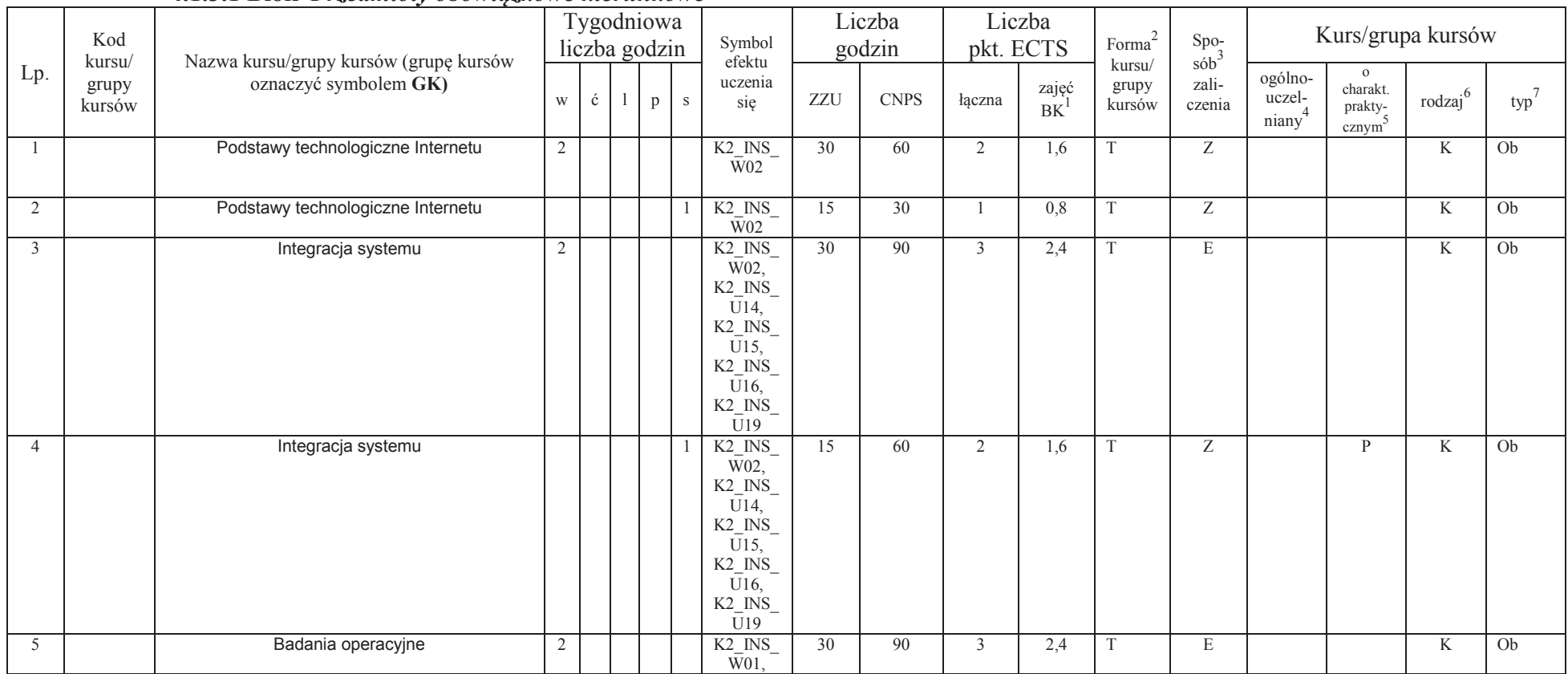

<sup>1</sup>BK – liczba punktów ECTS przypisanych godzinom zajęć wymagających bezpośredniego kontaktu nauczycieli i studentów $2$ Tradycyjna – T, zdalna – Z

 ${}^{3}$ Egzamin – E, zaliczenie na ocenę – Z. W grupie kursów po literze E lub Z w nawiasie wpisać formę kursu końcowego (w, c, l, s, p)

<sup>4</sup>Kurs/ grupa kursów Ogólnouczelniany – O<br><sup>5</sup>Kurs/ grupa kursów Praktyczny – P. W grupie kursów w nawiasie wpisać liczbę punktów ECTS dla kursów o charakterze praktycznym<br><sup>6</sup>KO - kształcenia ogólnego, PD – podstawowy, K –

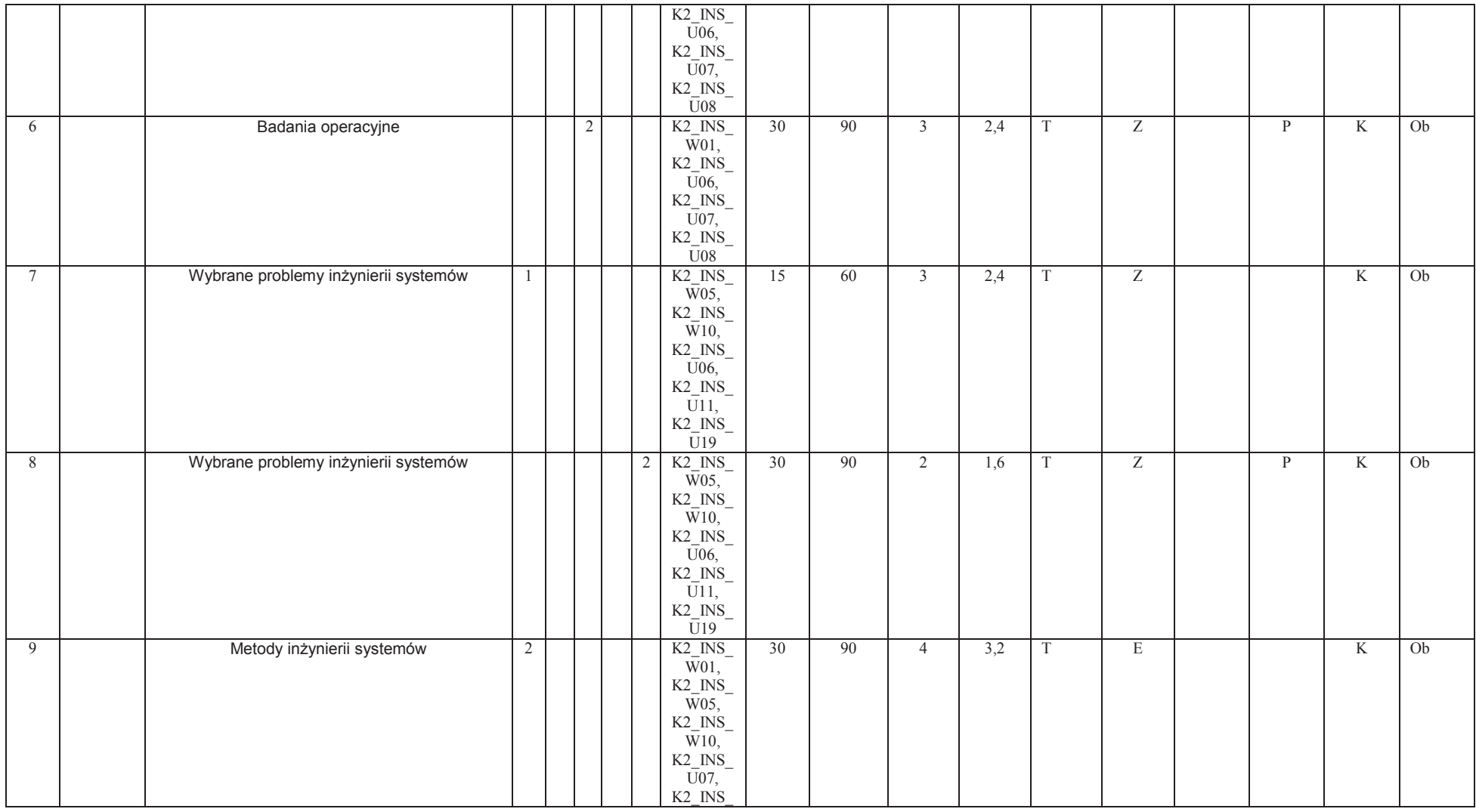

<sup>1</sup>BK – liczba punktów ECTS przypisanych godzinom zajęć wymagających bezpośredniego kontaktu nauczycieli i studentów<br><sup>2</sup>Tradycyjna – T, zdalna – Z<br><sup>3</sup>Egzamin – E, zaliczenie na ocenę – Z. W grupie kursów po literze E lub Z

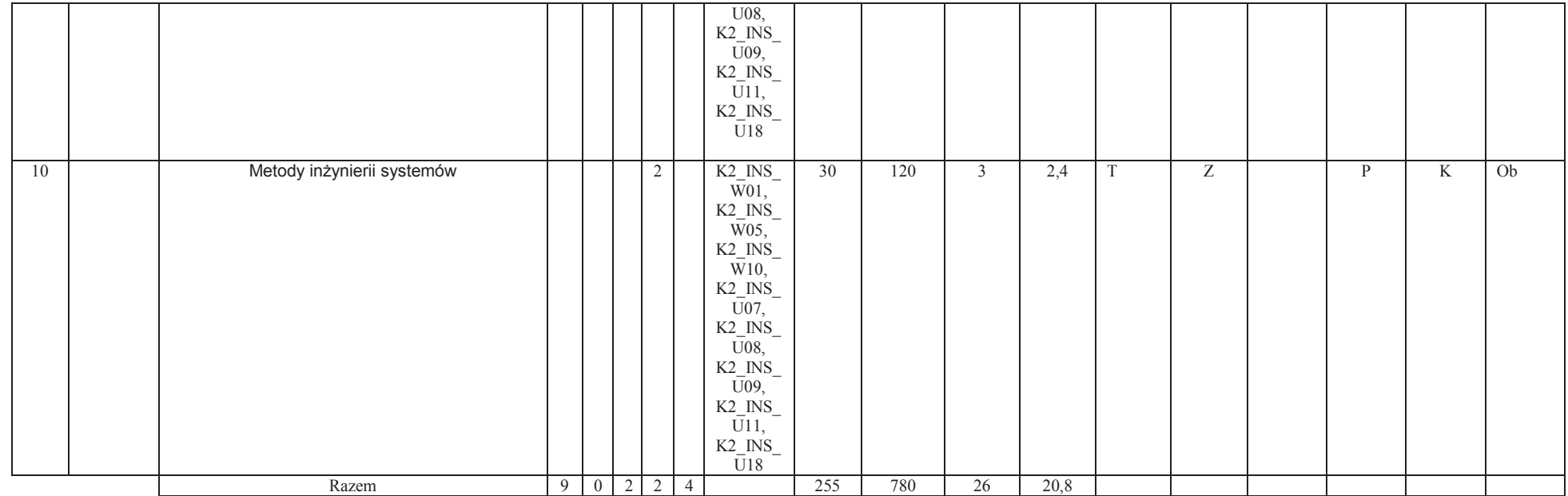

### **Razem (dla bloków kierunkowych):**

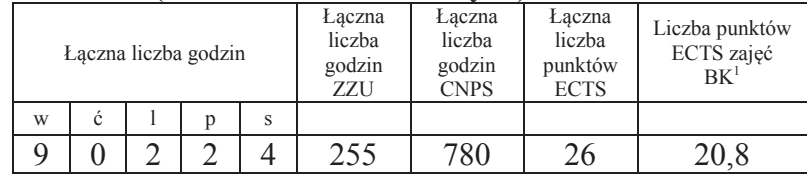

<sup>1</sup>BK – liczba punktów ECTS przypisanych godzinom zajęć wymagających bezpośredniego kontaktu nauczycieli i studentów<br><sup>2</sup>Tradycyjna – T, zdalna – Z

<sup>3</sup>Egzamin – E, zaliczenie na ocenę – Z. W grupie kursów po literze E lub Z w nawiasie wpisać formę kursu końcowego (w, c, l, s, p)<br><sup>4</sup>Kurs/ grupa kursów Ogólnouczelniany – O<br><sup>5</sup>Kurs/ grupa kursów Praktyczny – P. W grupie

## **4.2 Lista bloków wybieralnych**

## **4.2.1 Lista bloków kształcenia ogólnego**

**4.2.1.1 Blok** *Języki obce (min. 3 pkt ECTS):* 

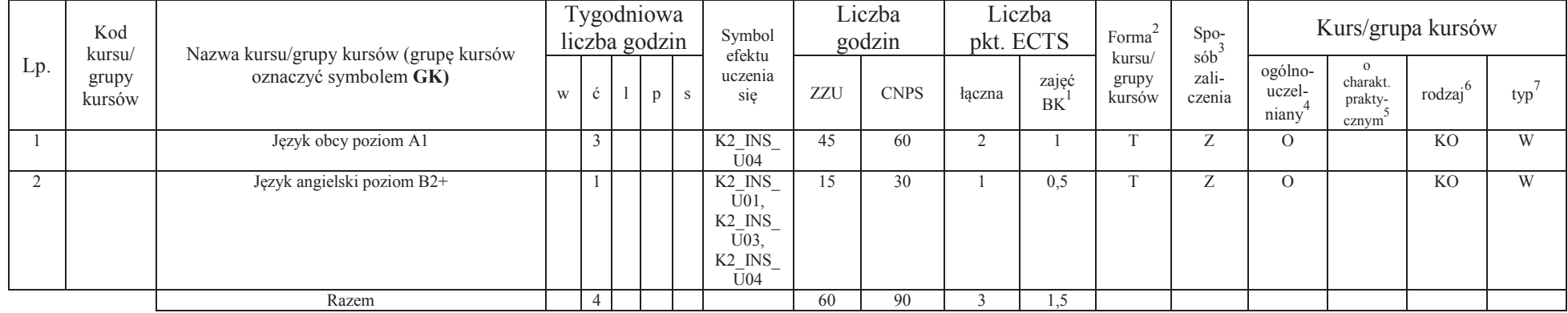

### **Razem dla bloków kształcenia ogólnego:**

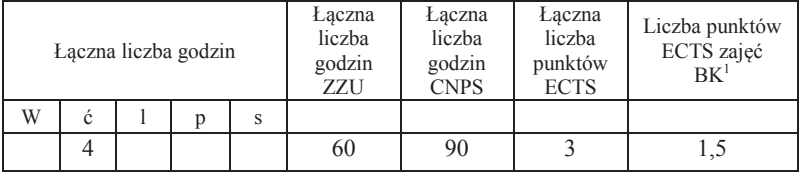

<sup>1</sup>BK – liczba punktów ECTS przypisanych godzinom zajęć wymagających bezpośredniego kontaktu nauczycieli i studentów $2$ Tradycyjna – T, zdalna – Z

 ${}^{3}$ Egzamin – E, zaliczenie na ocenę – Z. W grupie kursów po literze E lub Z w nawiasie wpisać formę kursu końcowego (w, c, l, s, p) <sup>4</sup>Kurs/ grupa kursów Ogólnouczelniany – O

<sup>5</sup>Kurs/ grupa kursów Praktyczny – P. W grupie kursów w nawiasie wpisać liczbę punktów ECTS dla kursów o charakterze praktycznym

<sup>6</sup>KO - kształcenia ogólnego, PD – podstawowy, K – kierunkowy, S – specjalnościowy

 $7W$  - wybieralny, Ob – obowiązkowy

## **4.2.2 Lista bloków kierunkowych**

## **4.2.2.1 Moduł: Blok wybieralny 1 - 45 godzin w semestrze, 5 punktów ECTS – wybór jednego przedmiotu**

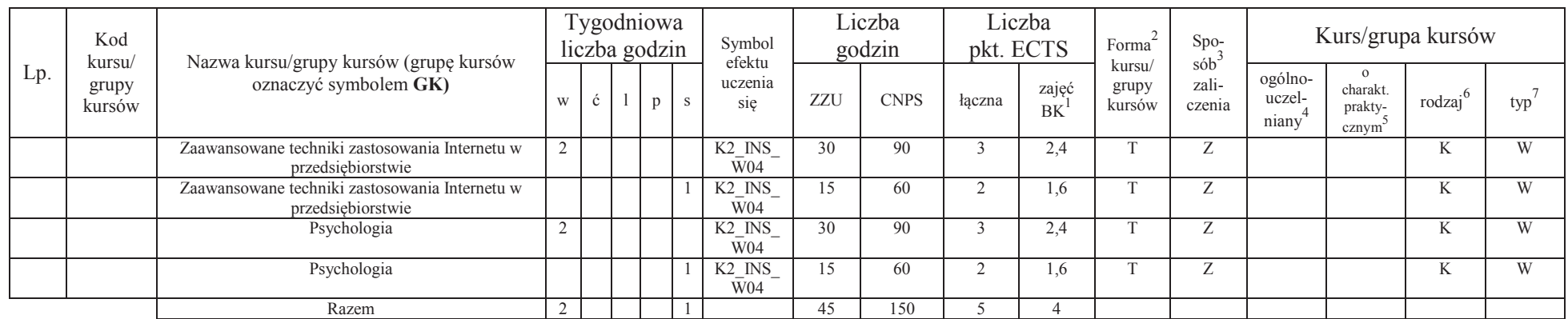

## **4.2.2.2 Moduł: Blok wybieralny 2 - 60 godzin w semestrze, 5 punktów ECTS – wybór jednego przedmiotu**

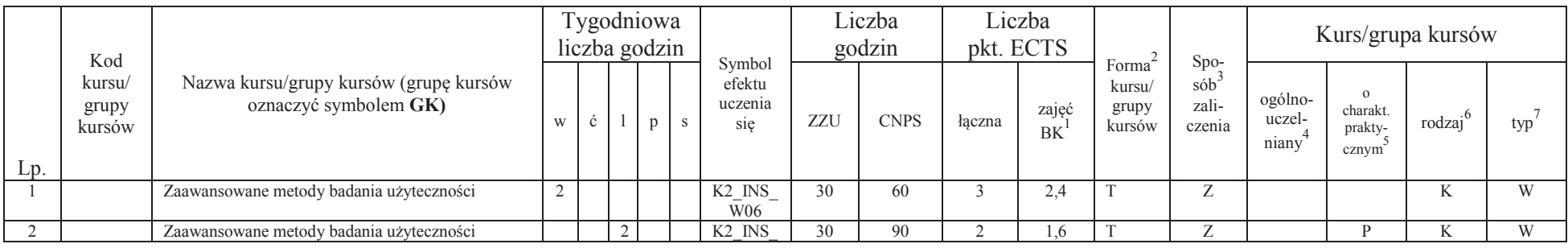

<sup>1</sup>BK – liczba punktów ECTS przypisanych godzinom zajęć wymagających bezpośredniego kontaktu nauczycieli i studentów $2$ Tradycyjna – T, zdalna – Z

 ${}^{3}$ Egzamin – E, zaliczenie na ocenę – Z. W grupie kursów po literze E lub Z w nawiasie wpisać formę kursu końcowego (w, c, l, s, p)

<sup>4</sup>Kurs/ grupa kursów Ogólnouczelniany – O

<sup>5</sup>Kurs/ grupa kursów Praktyczny – P. W grupie kursów w nawiasie wpisać liczbę punktów ECTS dla kursów o charakterze praktycznym

<sup>6</sup>KO - kształcenia ogólnego, PD – podstawowy, K – kierunkowy, S – specjalnościowy

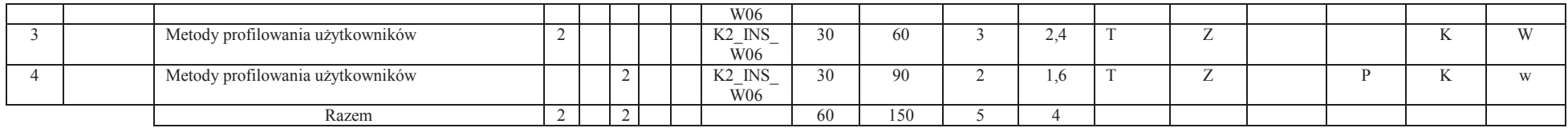

## **4.2.2.3 Moduł: Blok wybieralny 3 - 60 godzin w semestrze, 5 punktów ECTS – wybór jednego przedmiotu**

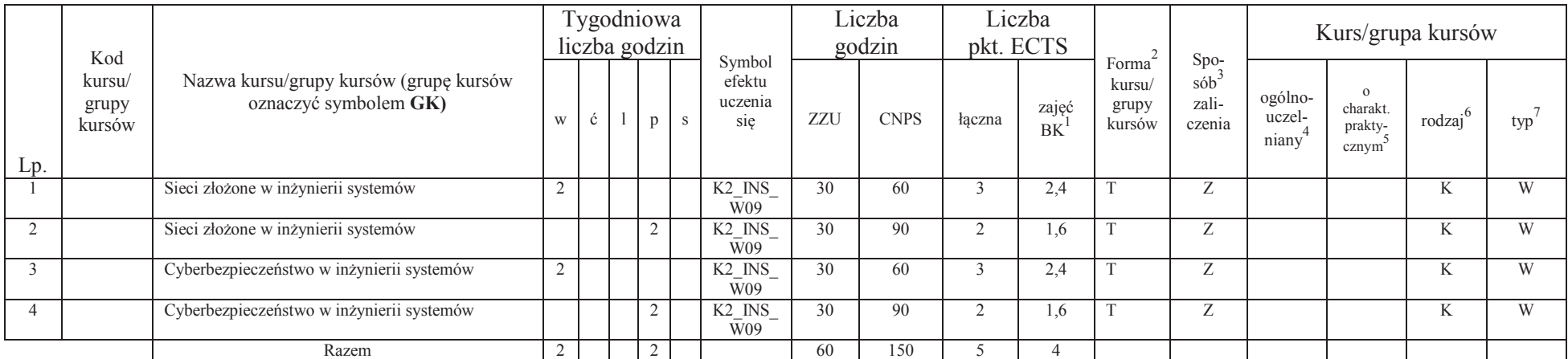

<sup>1</sup>BK – liczba punktów ECTS przypisanych godzinom zajęć wymagających bezpośredniego kontaktu nauczycieli i studentów $2T$ radycyjna – T, zdalna – Z

13

 ${}^{3}$ Egzamin – E, zaliczenie na ocenę – Z. W grupie kursów po literze E lub Z w nawiasie wpisać formę kursu końcowego (w, c, l, s, p)

<sup>4</sup>Kurs/ grupa kursów Ogólnouczelniany – O<br><sup>5</sup>Kurs/ grupa kursów Praktyczny – P. W grupie kursów w nawiasie wpisać liczbę punktów ECTS dla kursów o charakterze praktycznym<br><sup>6</sup>KO - kształcenia ogólnego, PD – podstawowy, K –

## **4.2.2.4 Moduł: Blok wybieralny 4 - 60 godzin w semestrze, 5 punktów ECTS – wybór jednego przedmiotu**

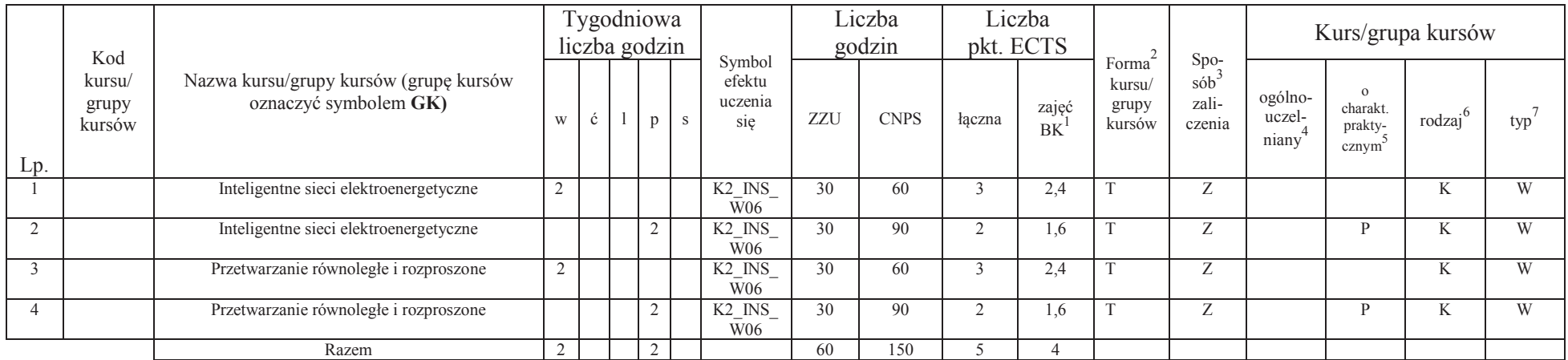

## **4.2.2.5 Moduł wybieralny: Seminarium dyplomowe**

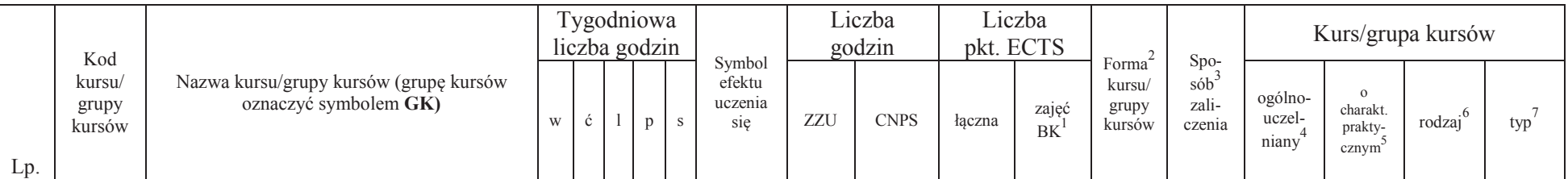

<sup>1</sup>BK – liczba punktów ECTS przypisanych godzinom zajęć wymagających bezpośredniego kontaktu nauczycieli i studentów $2$ Tradycyjna – T, zdalna – Z

 ${}^{3}$ Egzamin – E, zaliczenie na ocenę – Z. W grupie kursów po literze E lub Z w nawiasie wpisać formę kursu końcowego (w, c, l, s, p)

<sup>4</sup>Kurs/ grupa kursów Ogólnouczelniany – O

<sup>5</sup>Kurs/ grupa kursów Praktyczny – P. W grupie kursów w nawiasie wpisać liczbę punktów ECTS dla kursów o charakterze praktycznym

<sup>6</sup>KO - kształcenia ogólnego, PD – podstawowy, K – kierunkowy, S – specjalnościowy

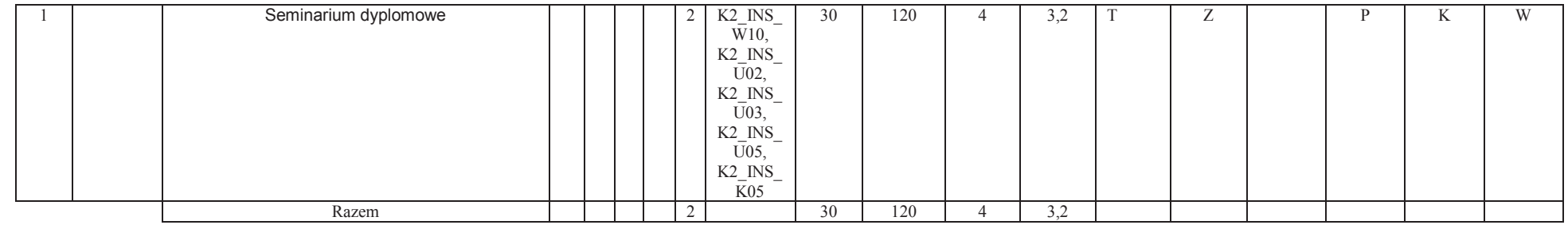

## **4.2.2.6 Moduł wybieralny: Praca dyplomowa**

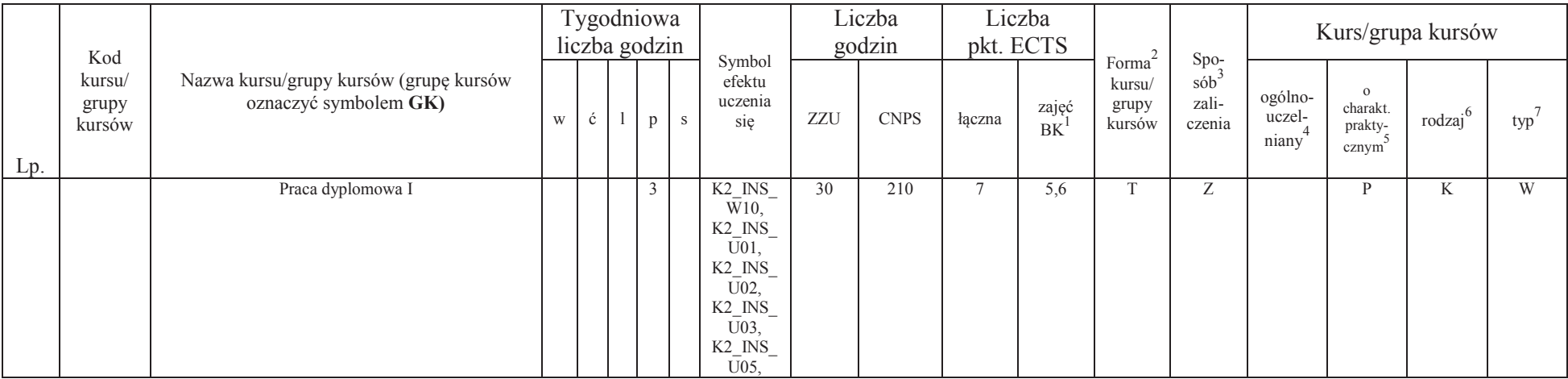

<sup>1</sup>BK – liczba punktów ECTS przypisanych godzinom zajęć wymagających bezpośredniego kontaktu nauczycieli i studentów<br><sup>2</sup>Tradycyjna – T, zdalna – Z<br><sup>3</sup>Egzamin – E, zaliczenie na ocenę – Z. W grupie kursów po literze E lub Z

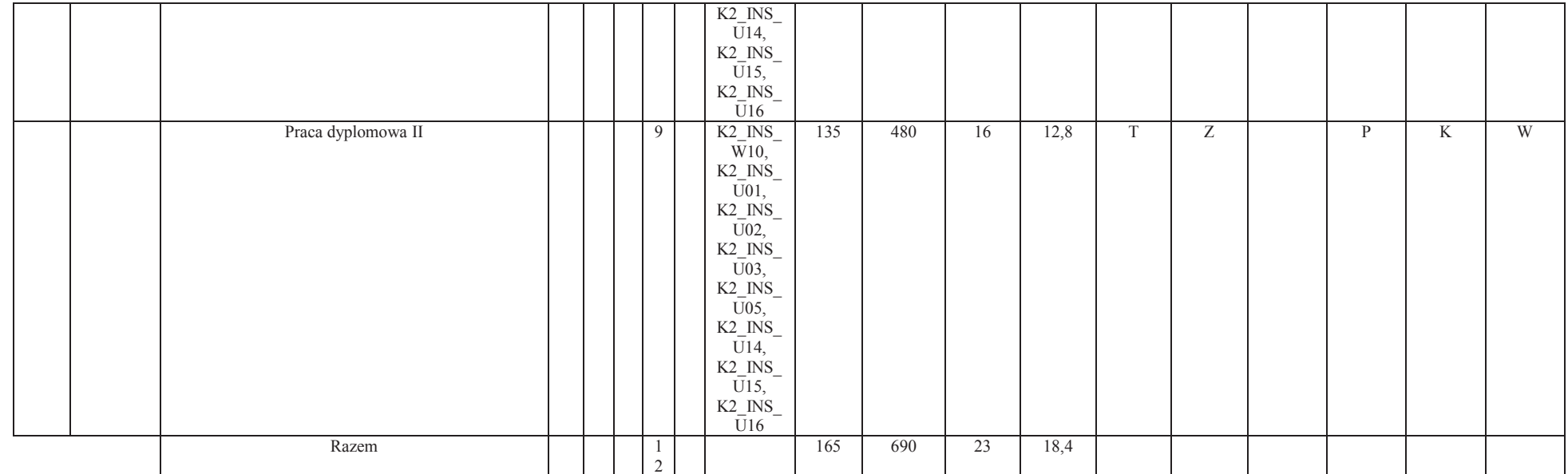

### **Razem dla bloków kierunkowych:**

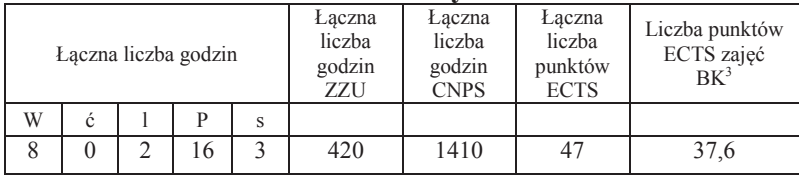

<sup>1</sup>BK – liczba punktów ECTS przypisanych godzinom zajęć wymagających bezpośredniego kontaktu nauczycieli i studentów<br><sup>2</sup>Tradycyjna – T, zdalna – Z<br><sup>3</sup>Egzamin – E, zaliczenie na ocenę – Z. W grupie kursów po literze E lub Z

**4.3 Blok "praca dyplomowa" (o ile jest przewidywana na studiach pierwszego stopnia)** 

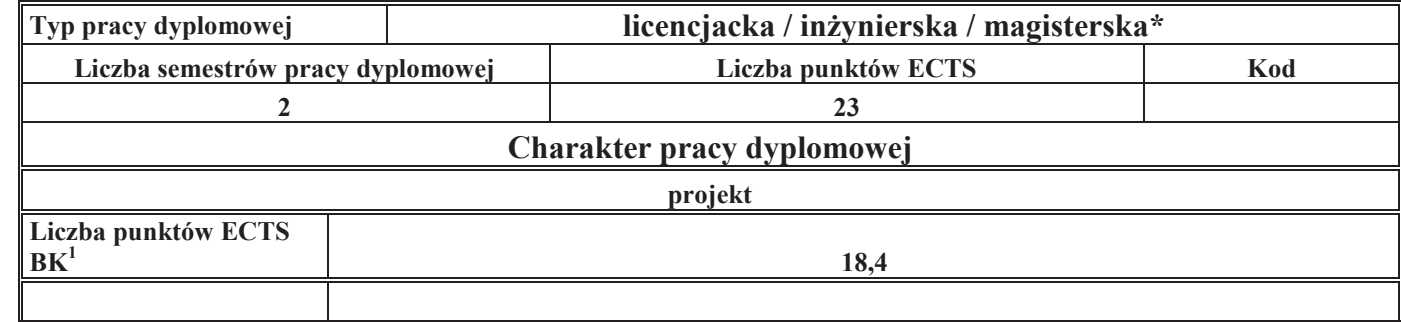

### **5. Sposoby weryfikacji zakładanych efektów uczenia się**

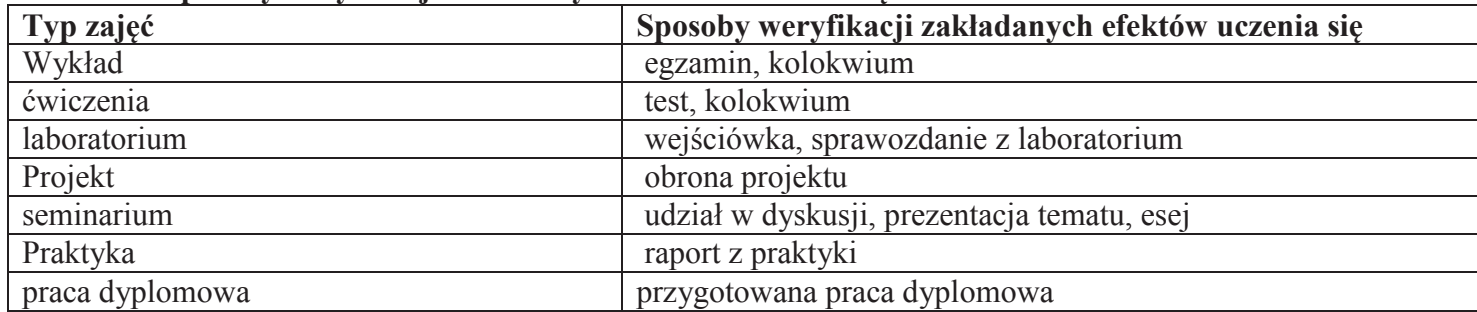

## **6. Zakres egzaminu dyplomowego**

- 1. Typowe opisy (modele) systemów oraz analiza i projektowanie systemów wyjaśnienie pojęć i przykłady.
- 2. Podejście redukcjonistyczne i systemowe w działalności badawczej porównanie i przykłady.
- 3. Złożone problemy podejmowania decyzji metody i algorytmy rozwiązania oraz przykłady.
- 4. Podejmowanie decyzji w warunkach niepewności: reprezentacje niepewności parametrycznej i metody rozwiązania.
- 5. Problemy integracji systemu.

<sup>1</sup>BK – liczba punktów ECTS przypisanych godzinom zajęć wymagających bezpośredniego kontaktu nauczycieli i studentów ${}^{2}$ Tradycyjna – T, zdalna – Z

 ${}^{3}$ Egzamin – E, zaliczenie na ocenę – Z. W grupie kursów po literze E lub Z w nawiasie wpisać formę kursu końcowego (w, c, l, s, p)

 $4$ Kurs/ grupa kursów Ogólnouczelniany – O

<sup>5</sup>Kurs/ grupa kursów Praktyczny – P. W grupie kursów w nawiasie wpisać liczbę punktów ECTS dla kursów o charakterze praktycznym

<sup>6</sup>KO - kształcenia ogólnego, PD – podstawowy, K – kierunkowy, S – specjalnościowy

- 6. Sieciowe systemy złożone własności, zastosowania. Podstawy działania Internetu.
- 7. Zarządzanie ryzykiem w działalności biznesowej.
- 8. Ruch Browna i proces Poissona jako podstawowe modele stochastyczne w finansach i ubezpieczeniach.
- 9. Liczby pseudolosowe, quasilosowe i symulacje Monte Carlo.
- 10. Zalety i wady modeli agentowych.
- 11. Przejścia fazowe i ich klasyfikacja, diagramy fazowe.
- 12. Wzrost gospodarczy i cykle koniunkturalne.
- 13. Rynek pieniężny i inflacja.
- 14. Realizacja funkcji personalnej w zespołach projektowych. Techniki kierowania zespołami pracowniczymi.

## **7. Wymagania dotyczące terminu zaliczenia określonych kursów/grup kursów lub wszystkich kursów w poszczególnych blokach**

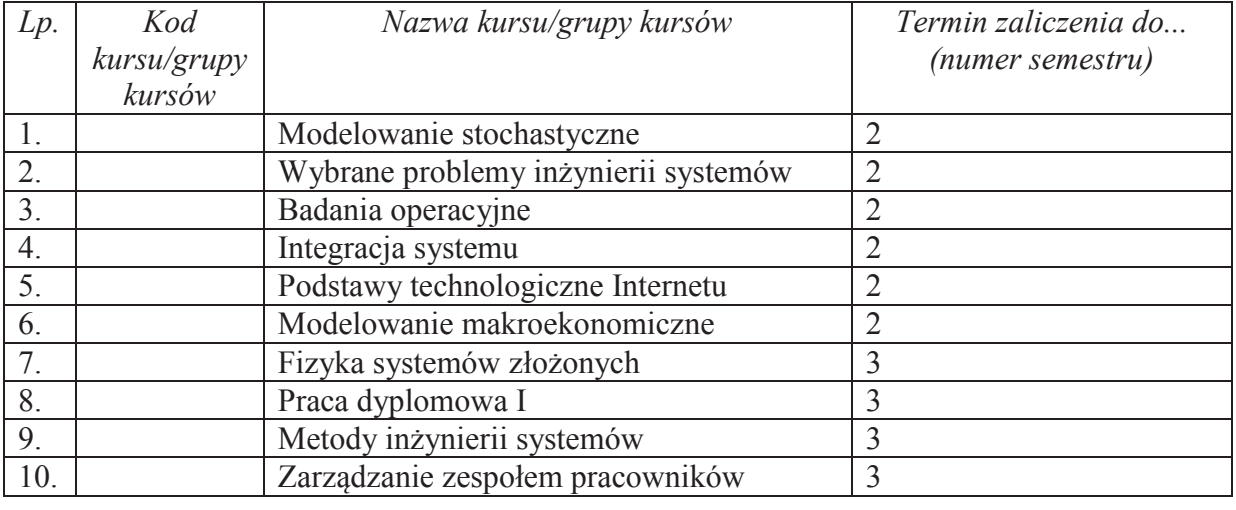

<sup>1</sup>BK – liczba punktów ECTS przypisanych godzinom zajęć wymagających bezpośredniego kontaktu nauczycieli i studentów $2T$ radycyjna – T, zdalna – Z

 ${}^{3}$ Egzamin – E, zaliczenie na ocenę – Z. W grupie kursów po literze E lub Z w nawiasie wpisać formę kursu końcowego (w, c, l, s, p) <sup>4</sup>Kurs/ grupa kursów Ogólnouczelniany – O

<sup>5</sup>Kurs/ grupa kursów Praktyczny – P. W grupie kursów w nawiasie wpisać liczbę punktów ECTS dla kursów o charakterze praktycznym

<sup>6</sup>KO - kształcenia ogólnego, PD – podstawowy, K – kierunkowy, S – specjalnościowy

 $7W$  - wybieralny, Ob – obowiązkowy

## **8. Plan studiów (załącznik nr 3 )**

Zaopiniowane przez właściwy organ uchwałodawczy samorządu studenckiego:

................... ................................................................................

Data Imię, nazwisko i podpis przedstawiciela studentów

................... ................................................................................

Data Podpis Dziekana

\*niepotrzebne skreślić

<sup>1</sup>BK – liczba punktów ECTS przypisanych godzinom zajęć wymagających bezpośredniego kontaktu nauczycieli i studentów $2$ Tradycyjna – T, zdalna – Z  ${}^{3}$ Egzamin – E, zaliczenie na ocenę – Z. W grupie kursów po literze E lub Z w nawiasie wpisać formę kursu końcowego (w, c, l, s, p)

<sup>4</sup>Kurs/ grupa kursów Ogólnouczelniany – O

<sup>5</sup>Kurs/ grupa kursów Praktyczny – P. W grupie kursów w nawiasie wpisać liczbę punktów ECTS dla kursów o charakterze praktycznym

<sup>6</sup>KO - kształcenia ogólnego, PD – podstawowy, K – kierunkowy, S – specjalnościowy

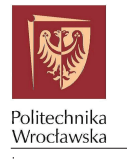

### PROGRAM NAUCZANIA

WYDZIAŁ: STUDIA: KIERUNEK: SPECJALNOŚĆ: SPECJALIZACJA: Wydział Informatyki i Zarządzania Inżynieria Systemów Studia II-go stopnia magisterskie, Stacjonarne (dzienne)

> Uchwała z dnia  $16-05-2019$ Obowiązuje od 26-02-2020

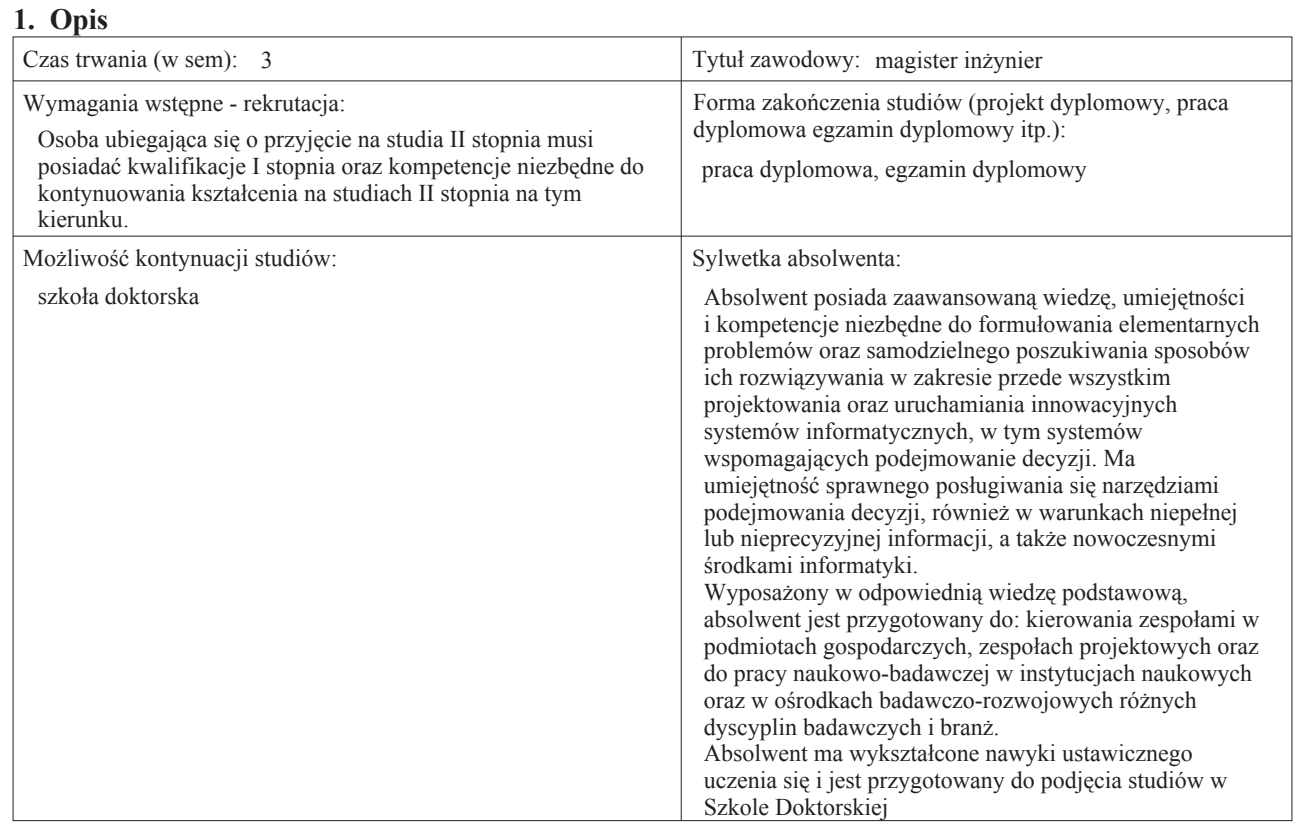

#### 2. Struktura programu nauczania

- 1) w układzie punktowym schemat strukury programu w załączniku A
- 2) w układzie godzinowym schemat struktury programu w załączniku B

#### 3. Lista kursów

#### 3.1 Lista modułów kierunkowych

#### 3.1.1 Przedmioty obowiązkowe kierunkowe (min. 26 pkt ECTS)

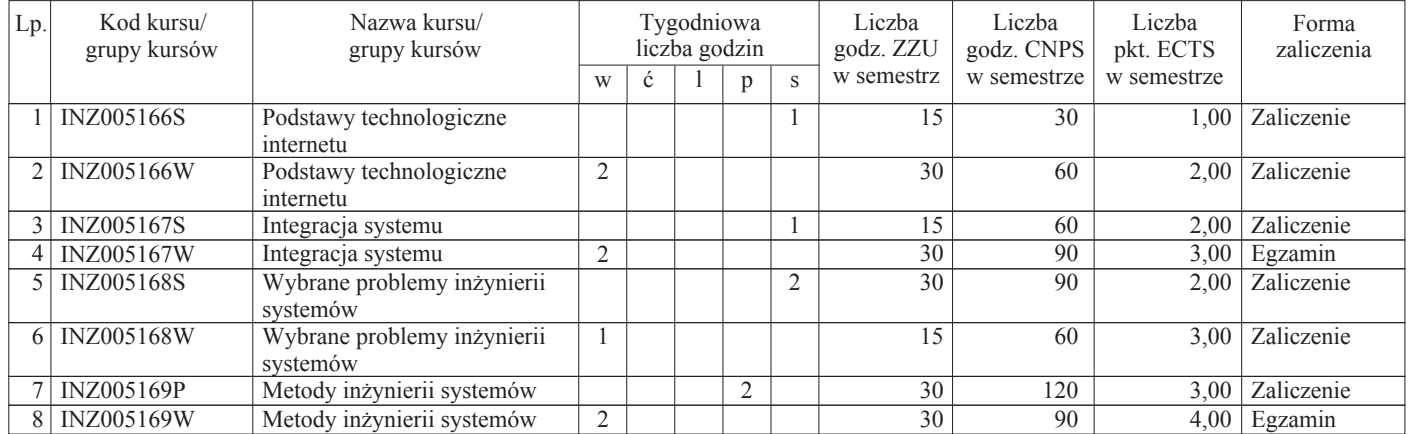

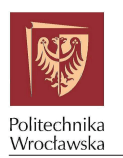

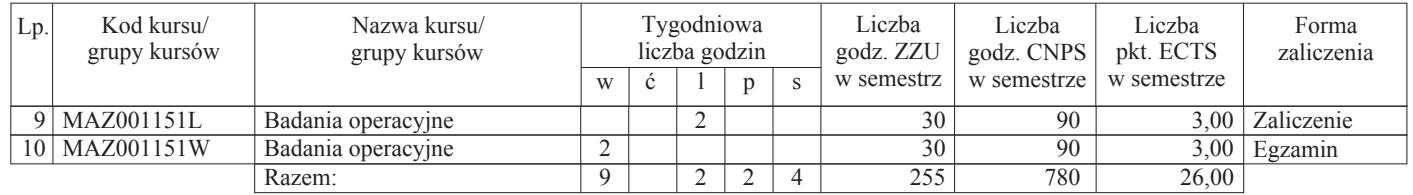

#### 3.1.2 Przedmioty wybieralne kierunkowe (min. 24 pkt ECTS)

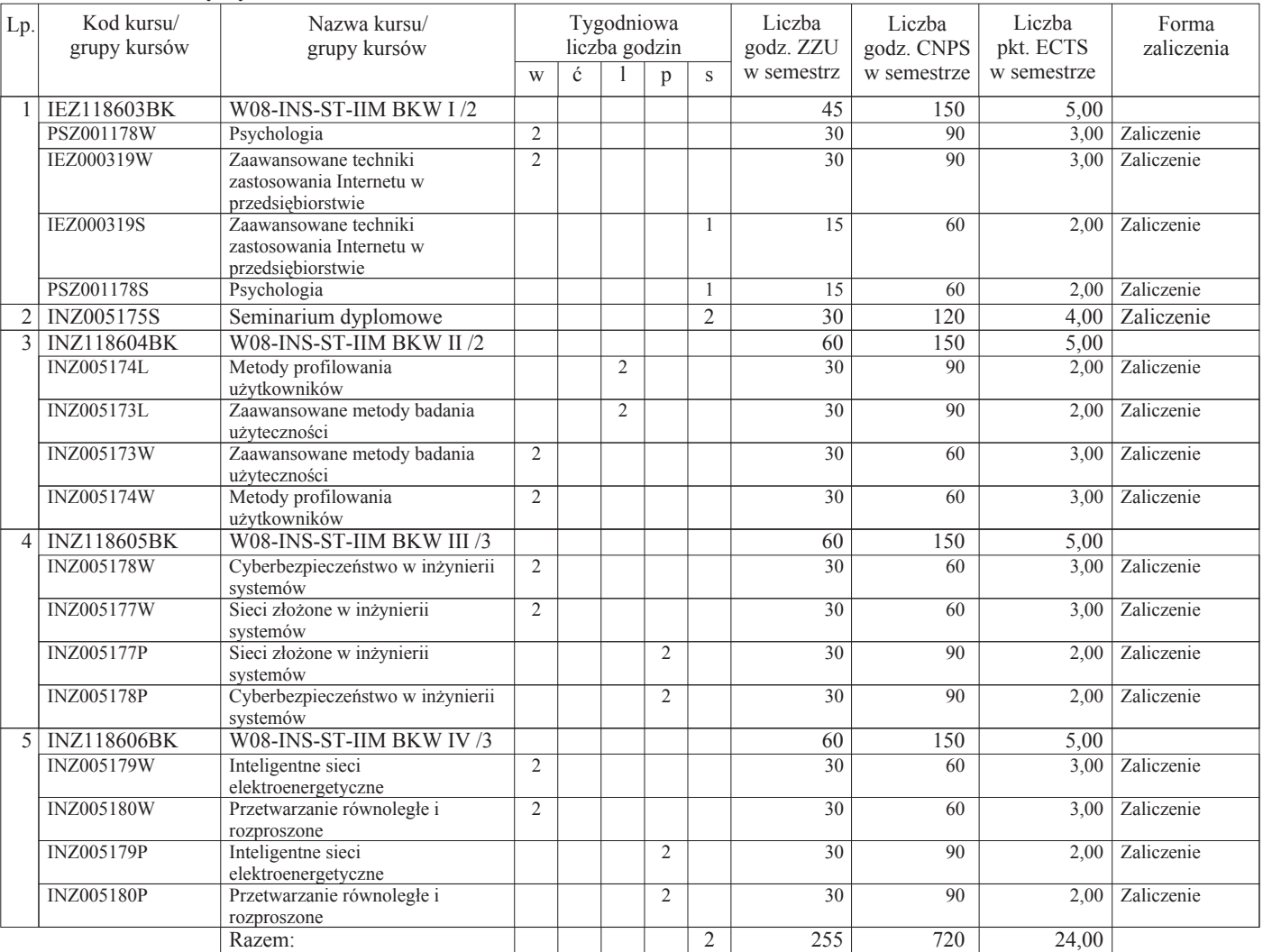

#### Razem:

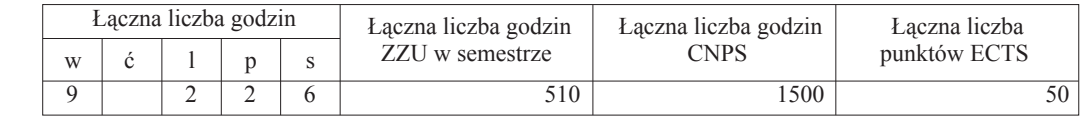

#### 3.2 Lista modułów kształcenia ogólnego

3.2.1 Języki obce (min. 3 pkt ECTS)

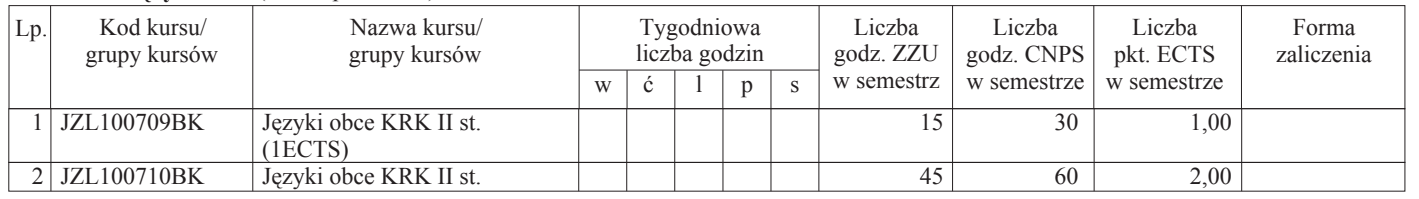

Użytkownik: Emilia Chojnacka-Ryśnik

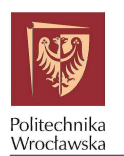

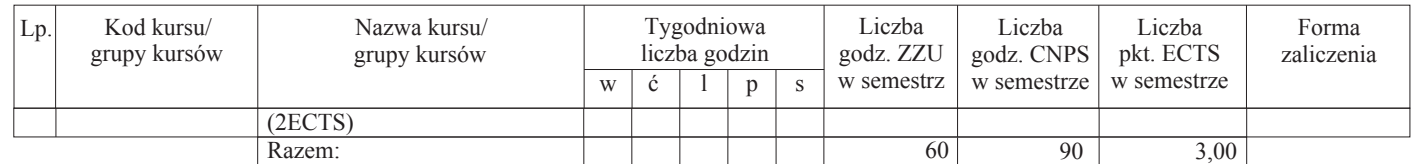

#### 3.2.2 Przedmioty humanistyczno - menadżerskie (min. 3 pkt ECTS)

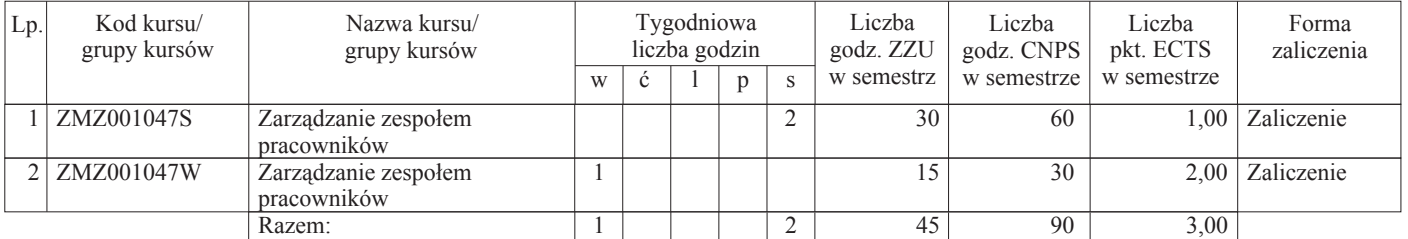

#### 3.2.3 Zajęcia sportowe (min. 0 pkt ECTS)

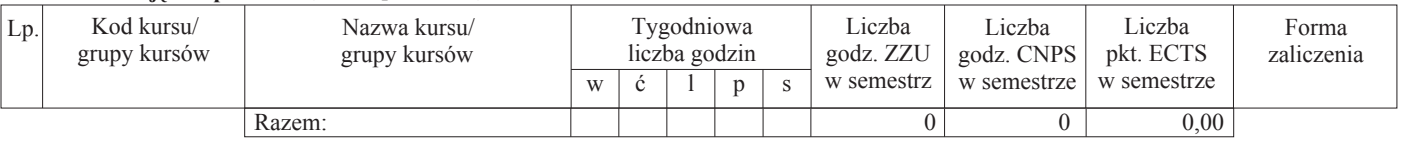

#### 3.2.4 Nauki o zarządzaniu (min. 4 pkt ECTS)

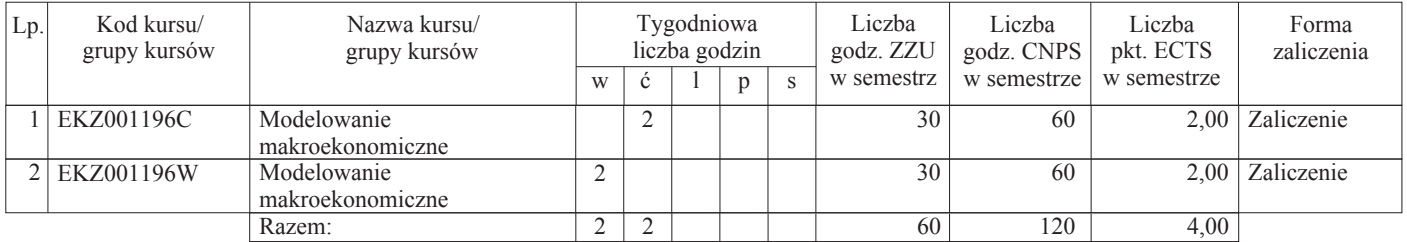

#### 3.2.5 Nauki humanistyczne (min. 0 pkt ECTS)

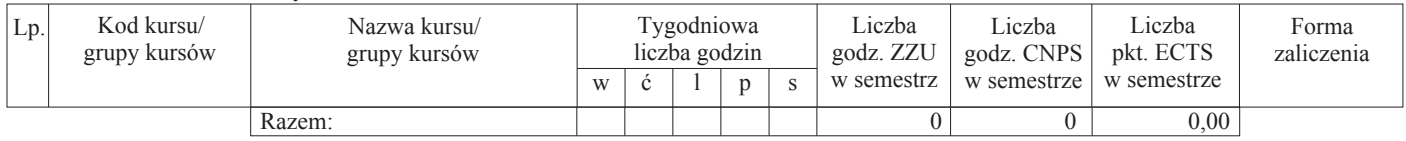

#### Razem:

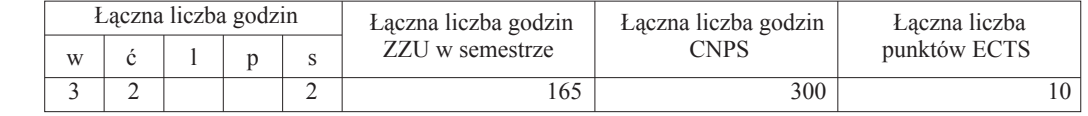

#### 3.3 Lista modułów z zakresu nauk podstawowych

#### 3.3.1 Matematyka (min. 5 pkt ECTS)

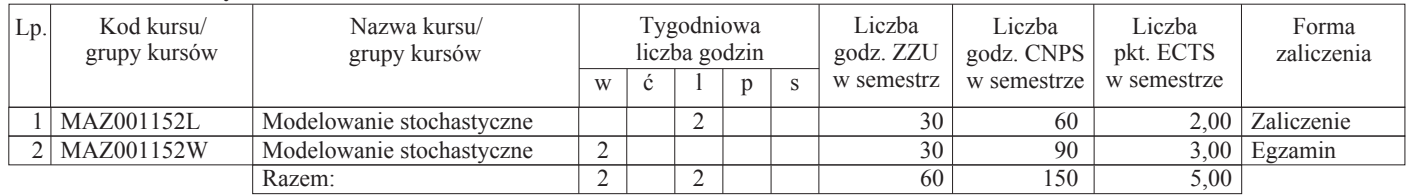

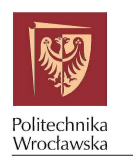

#### 3.3.2 Obowiązkowe (min. 0 pkt ECTS)

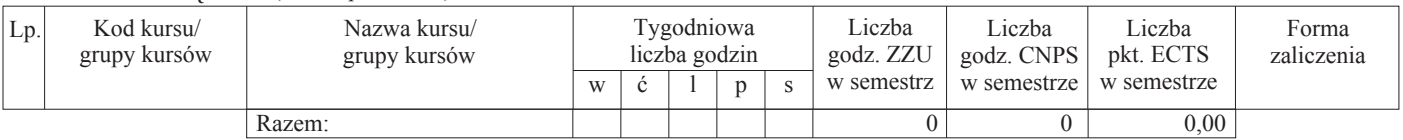

#### 3.3.3 Fizyka (min. 2 pkt ECTS)

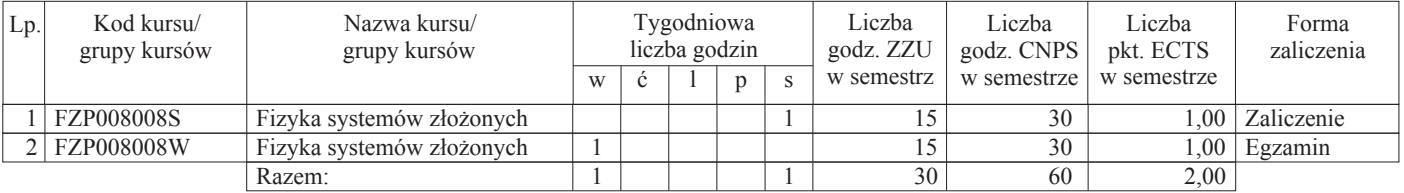

Razem:

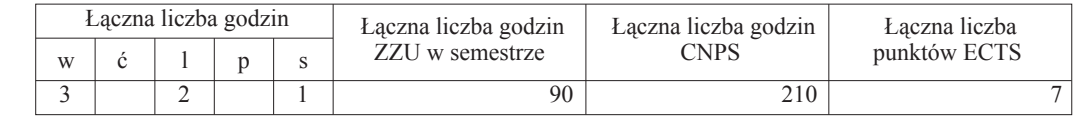

#### 3.4 Moduł praca dyplomowa

#### 3.4.1 Obowiązkowe (min. 0 pkt ECTS)

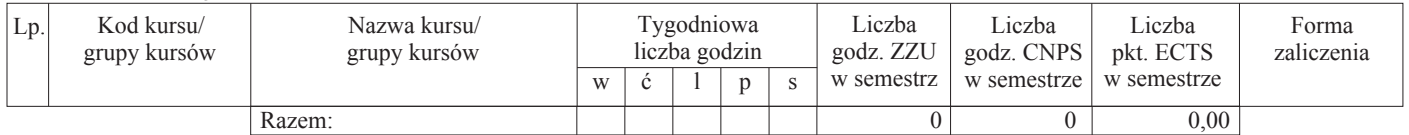

#### 3.4.2 Wybieralne (min. 23 pkt ECTS)

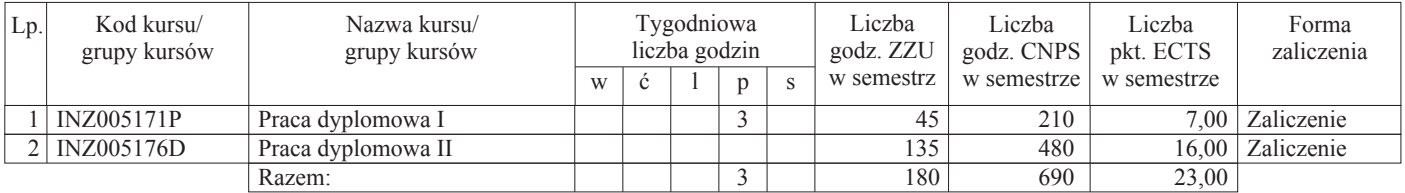

Razem:

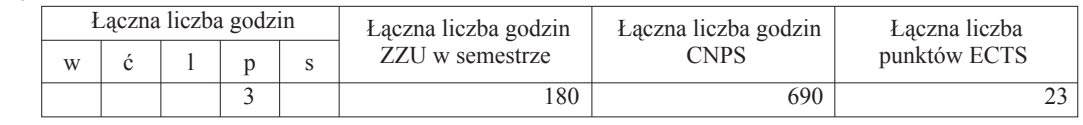

#### 4. Limit punktów w poszczególnych blokach

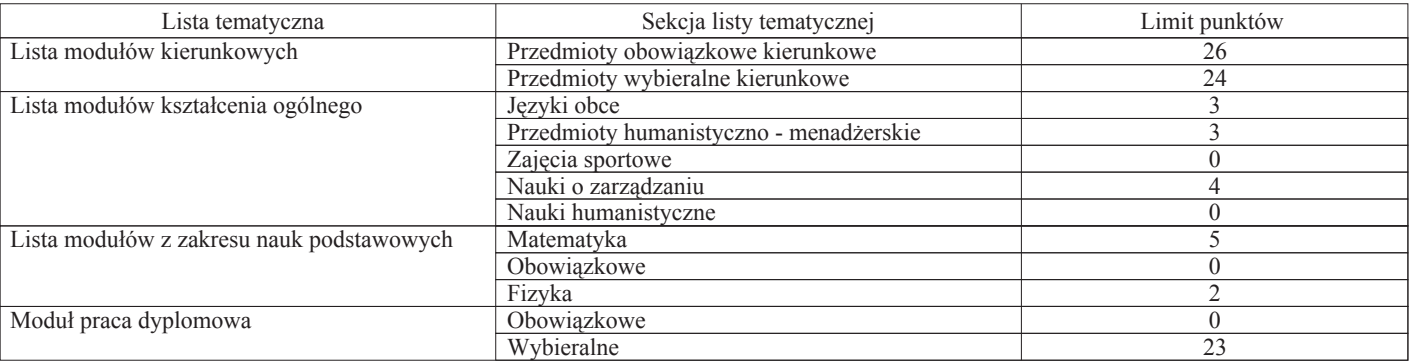

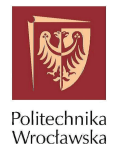

### 5. Wykaz grup kursów zaliczanych na podstawie jednej oceny

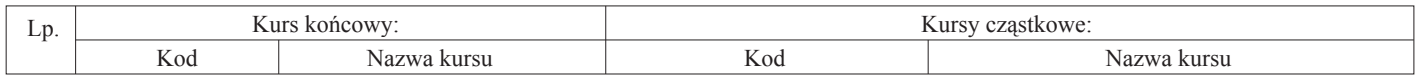

#### 6. Wykaz egzaminów obowiązkowych

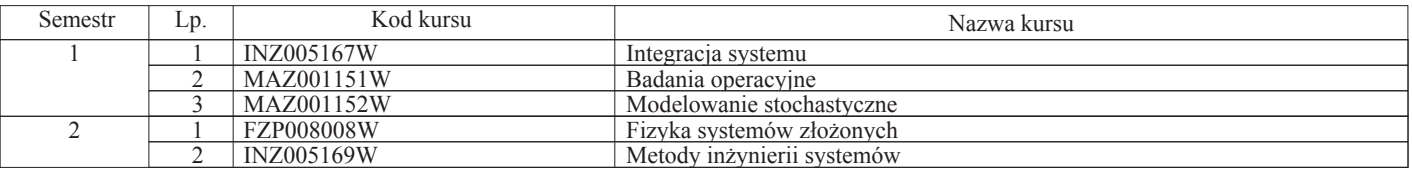

#### 7. Kurs/kursy "praca dyplomowa", "projekt dyplomowy" itp.

Wymiar godzinowy ZZU: 135 Liczba punktów ECTS:  $16$ 

#### 8. Praktyki studenckie

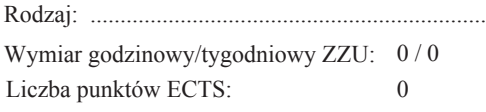

#### 9. Zakres egzaminu dyplomowego

Zakres egzaminu dyplomowego

- 1. Typowe opisy (modele) systemów oraz analiza i projektowanie systemów ? wyjaśnienie pojęć i przykłady.
- 2. Podejście redukcjonistyczne i systemowe w działalności badawczej ? porównanie i przykłady.
- 3. Złożone problemy podejmowania decyzji ? metody i algorytmy rozwiązania oraz przykłady.
- 4. Podejmowanie decyzji w warunkach niepewności: reprezentacje niepewności parametrycznej i metody rozwiązania.
- 5. Problemy integracji systemu.
- 6. Sieciowe systemy złożone ? własności, zastosowania. Podstawy działania Internetu.
- 7. Zarządzanie ryzykiem w działalności biznesowej.
- 8. Ruch Browna i proces Poissona jako podstawowe modele stochastyczne w finansach i ubezpieczeniach.
- 9. Liczby pseudolosowe, quasilosowe i symulacje Monte Carlo.
- 10. Zalety i wady modeli agentowych.
- 11. Przejścia fazowe i ich klasyfikacja, diagramy fazowe.
- 12. Wzrost gospodarczy i cykle koniunkturalne.
- 13. Rynek pieniężny i inflacja.
- 14. Realizacja funkcji personalnej w zespołach projektowych. Techniki kierowania zespołami pracowniczymi.

### 10. Wymagania dotyczące terminu zaliczenia danych kursów lub wszystkich kursów w poszczególnych blokach tematycznych

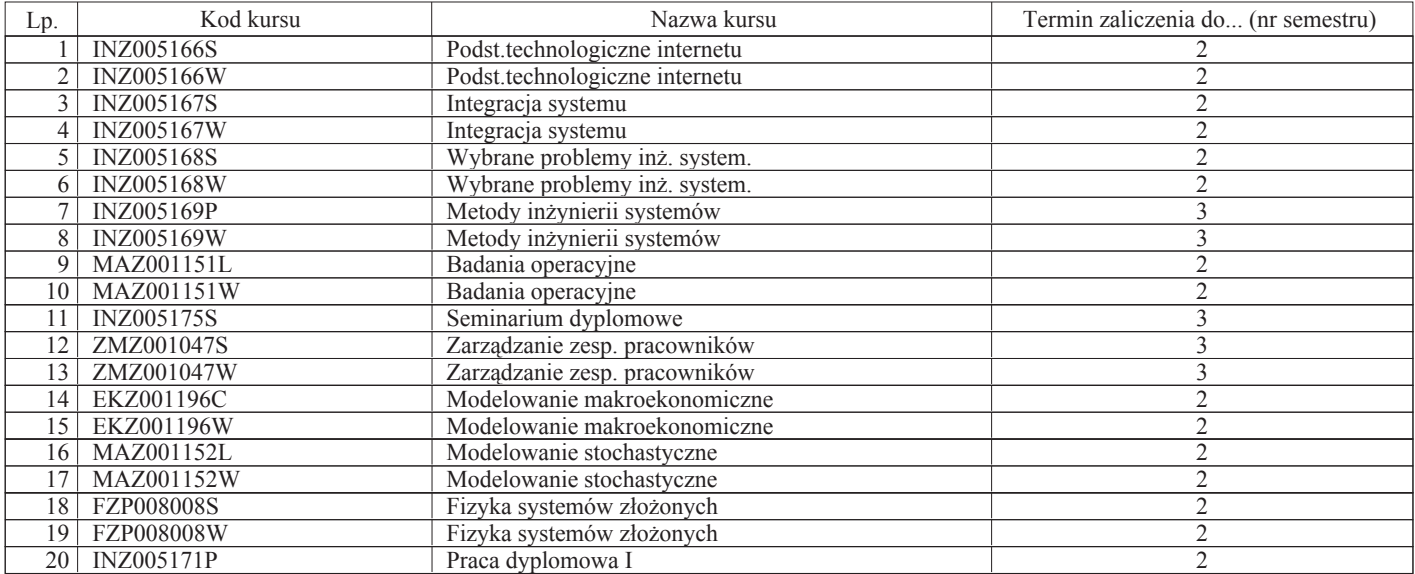

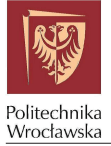

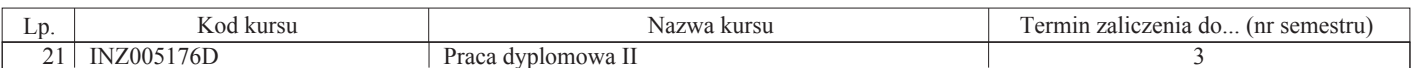

Zaopiniowane przez wydziałowy organ uchwałodawczy samorządu studenckiego:

Data

Imię, nazwisko i podpis przedstawiciela studentów

Data

Podpis dziekana